# **Inhalt**

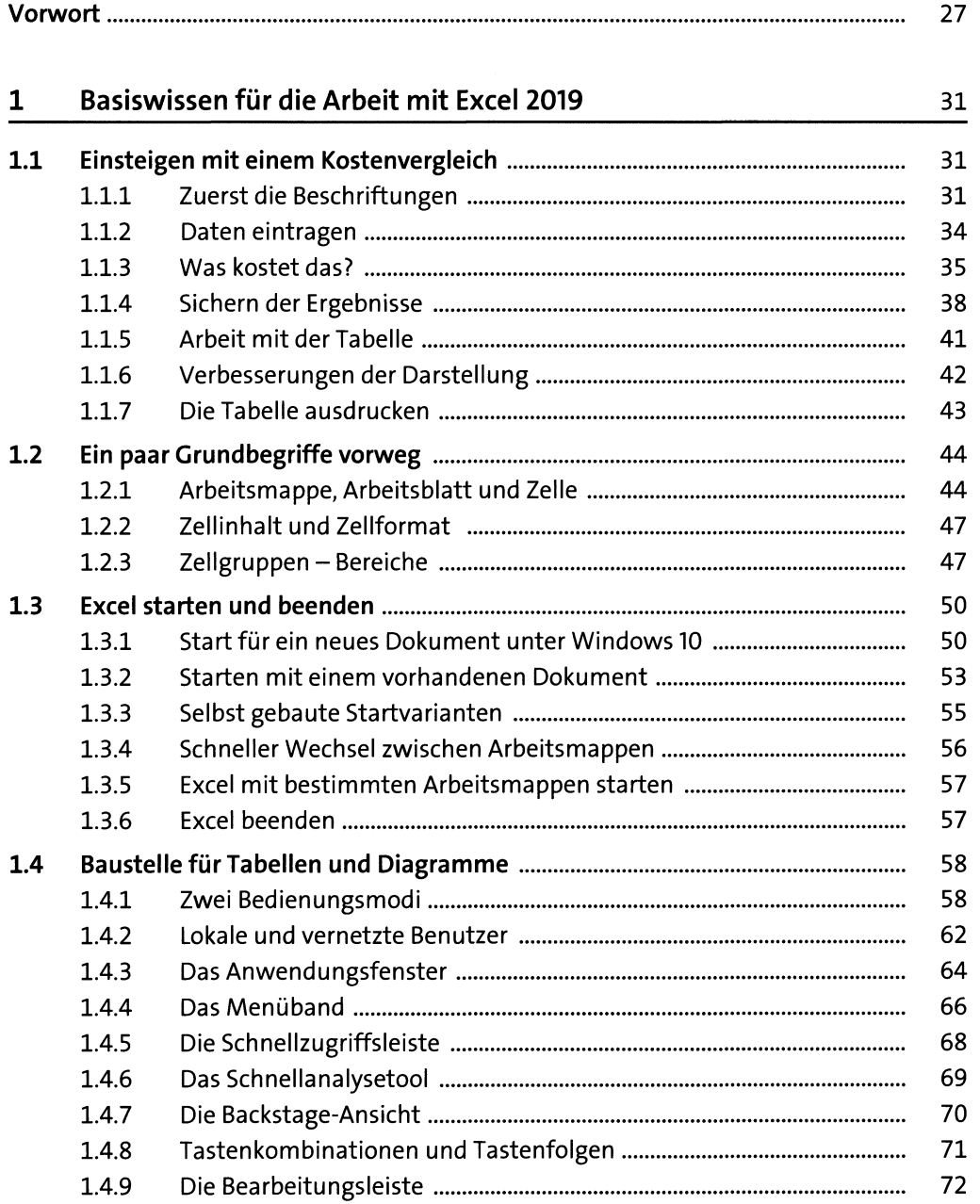

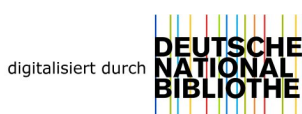

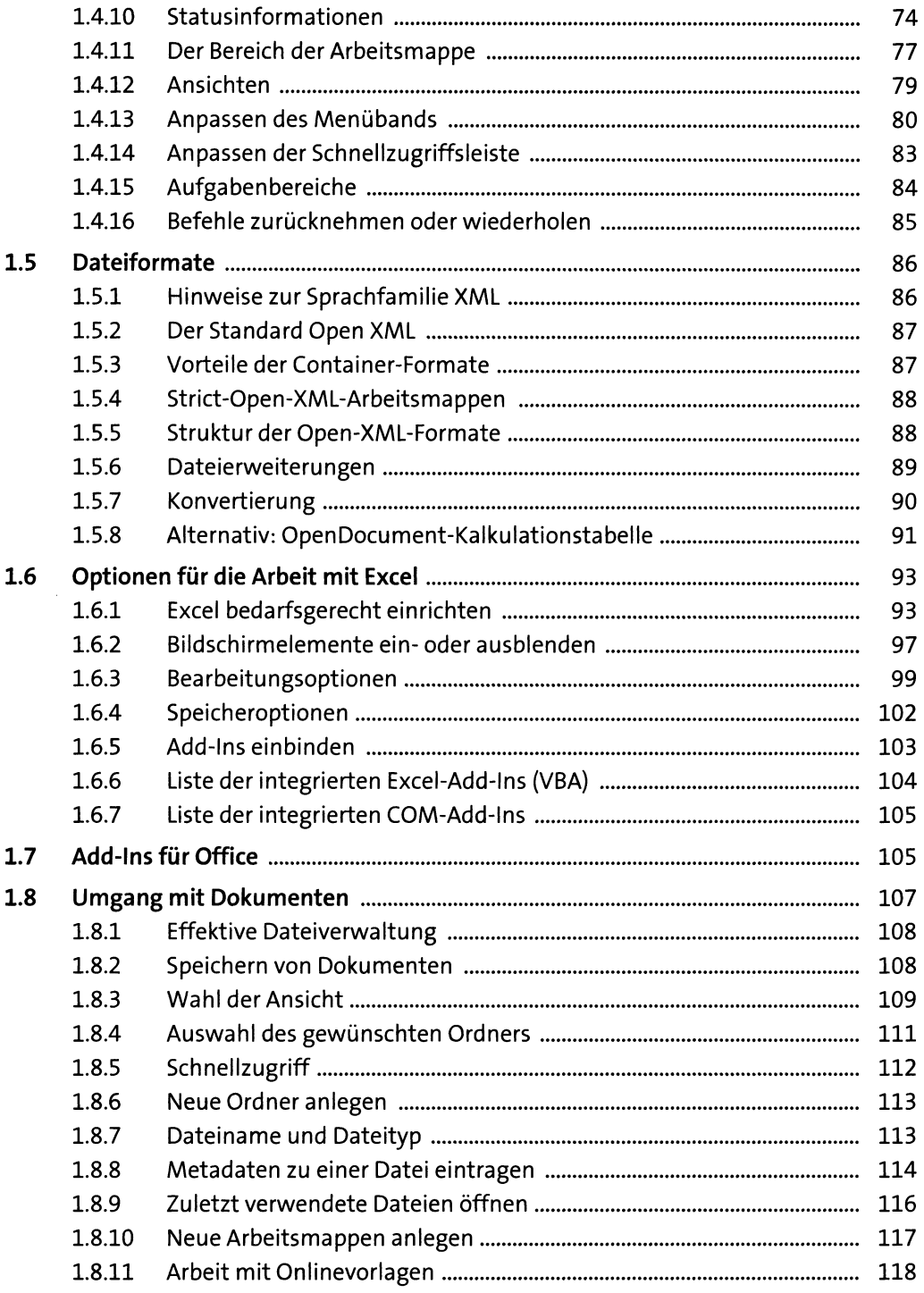

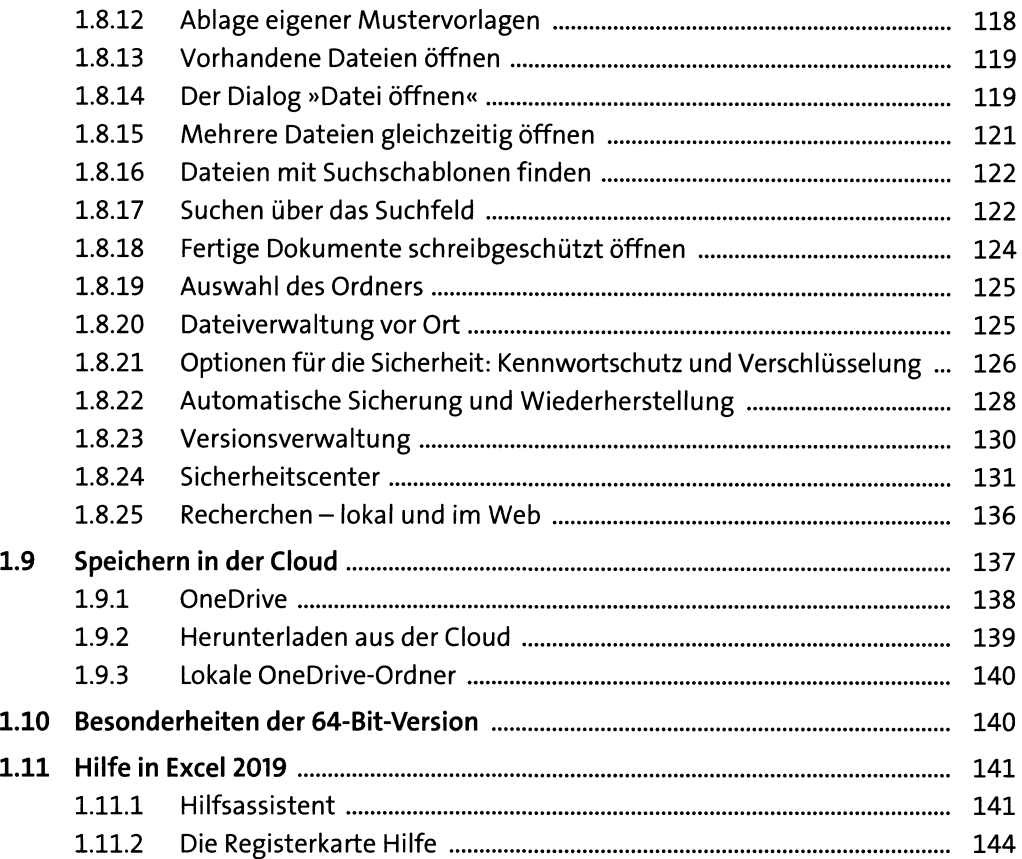

## **2 Aufbau von Kalkulationstabellen** 145

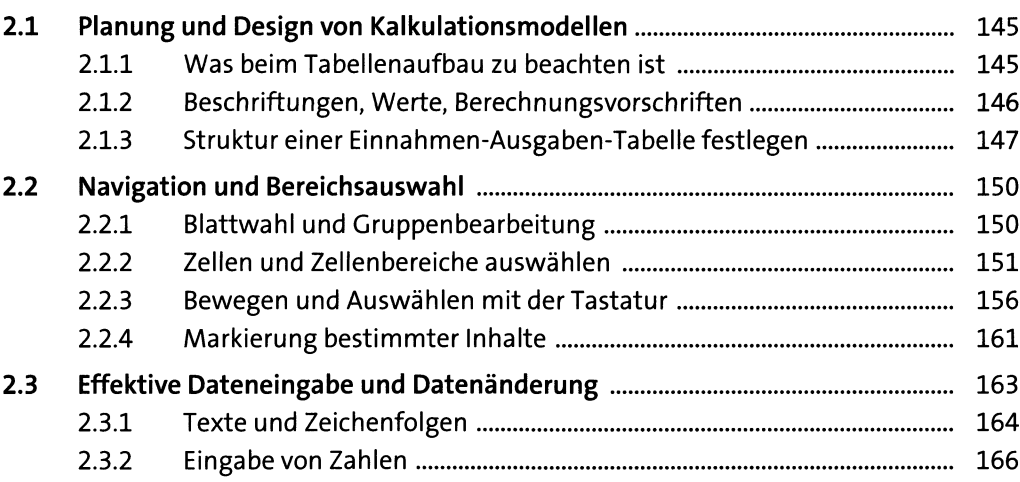

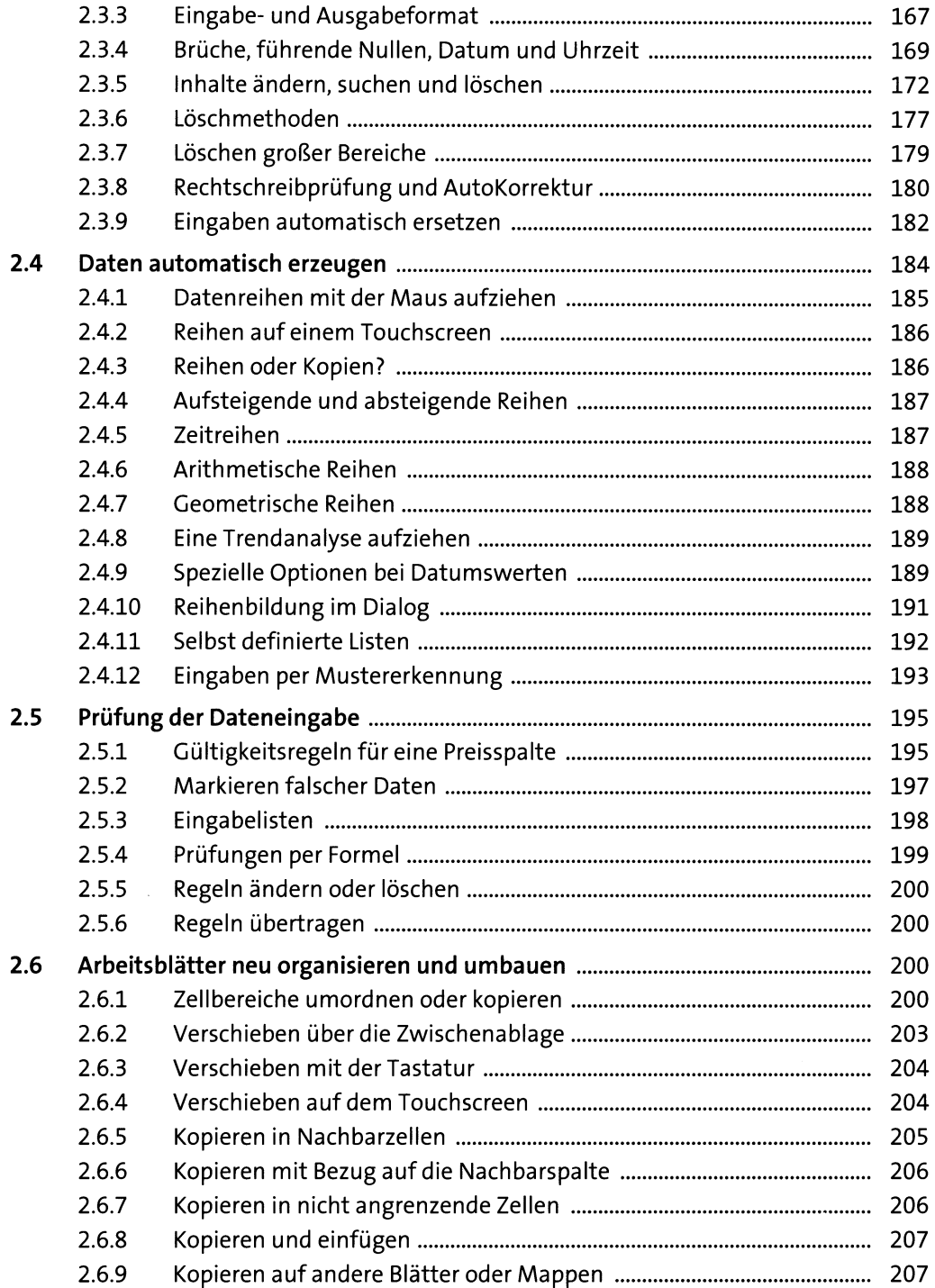

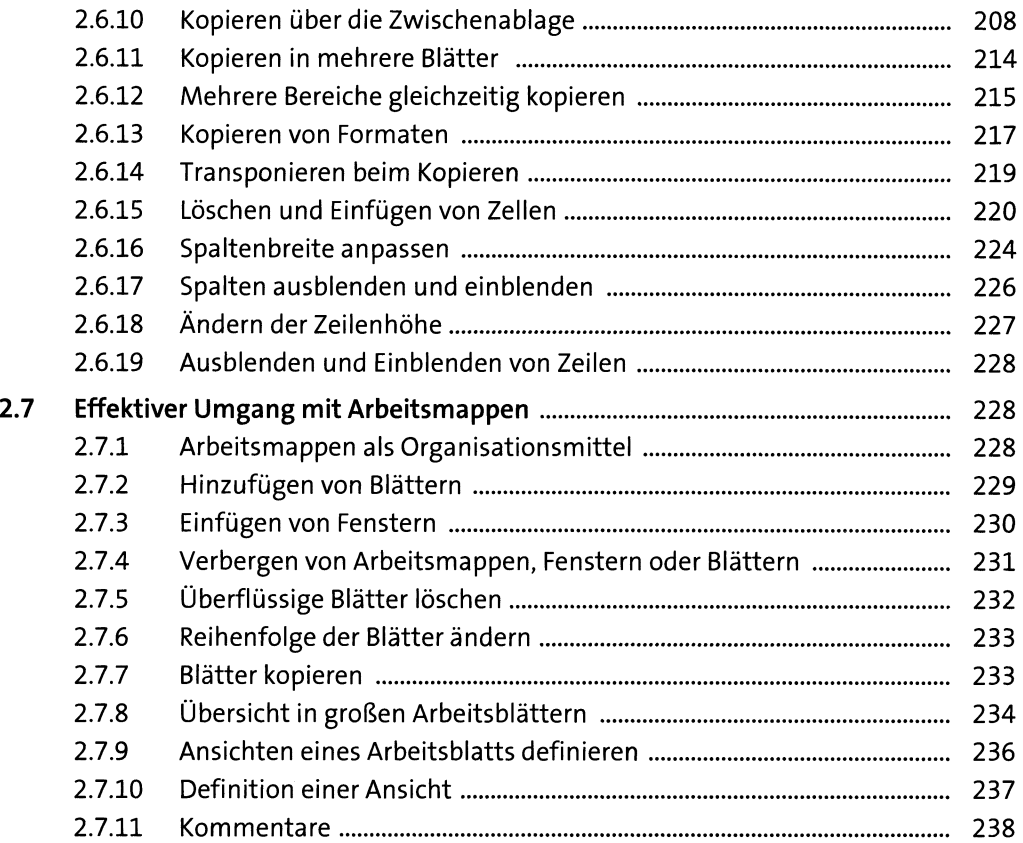

# **3 Mit Formeln arbeiten** 243

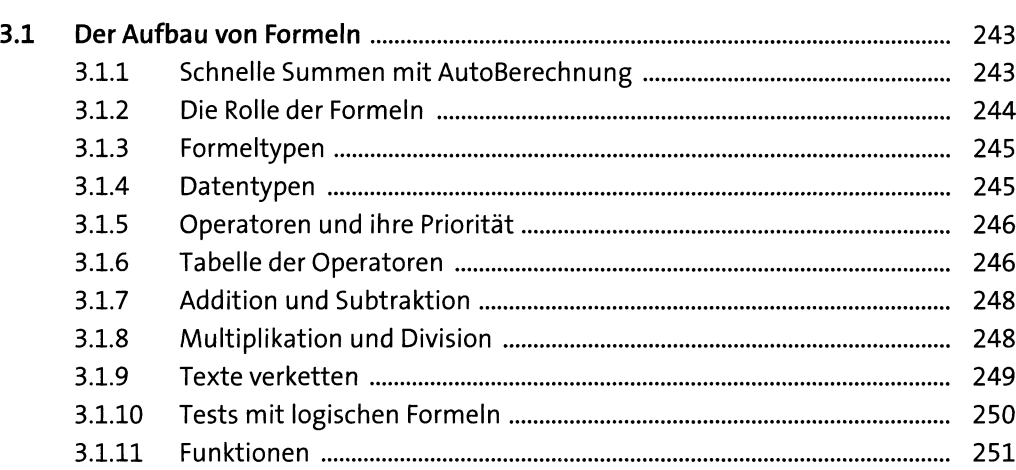

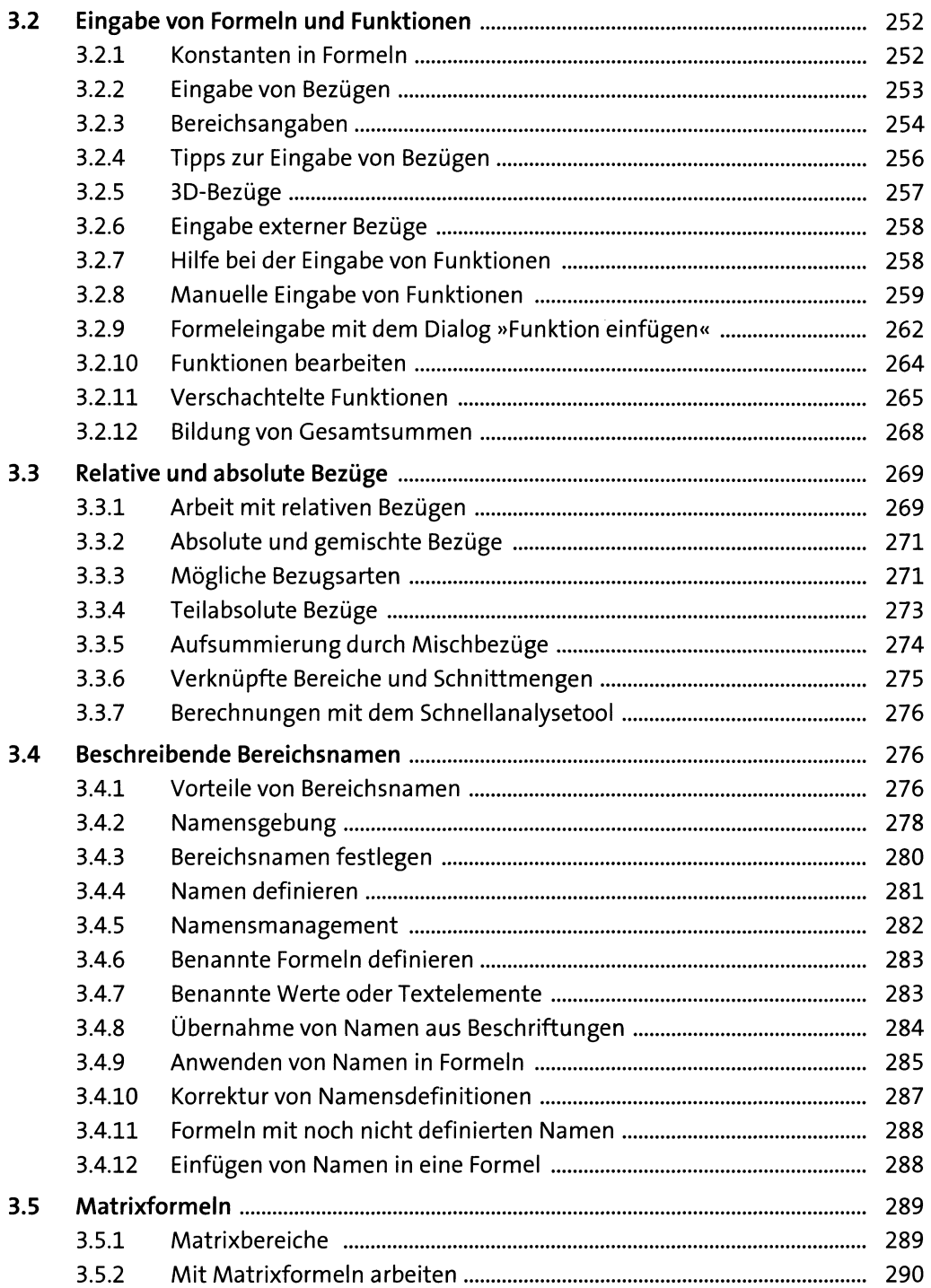

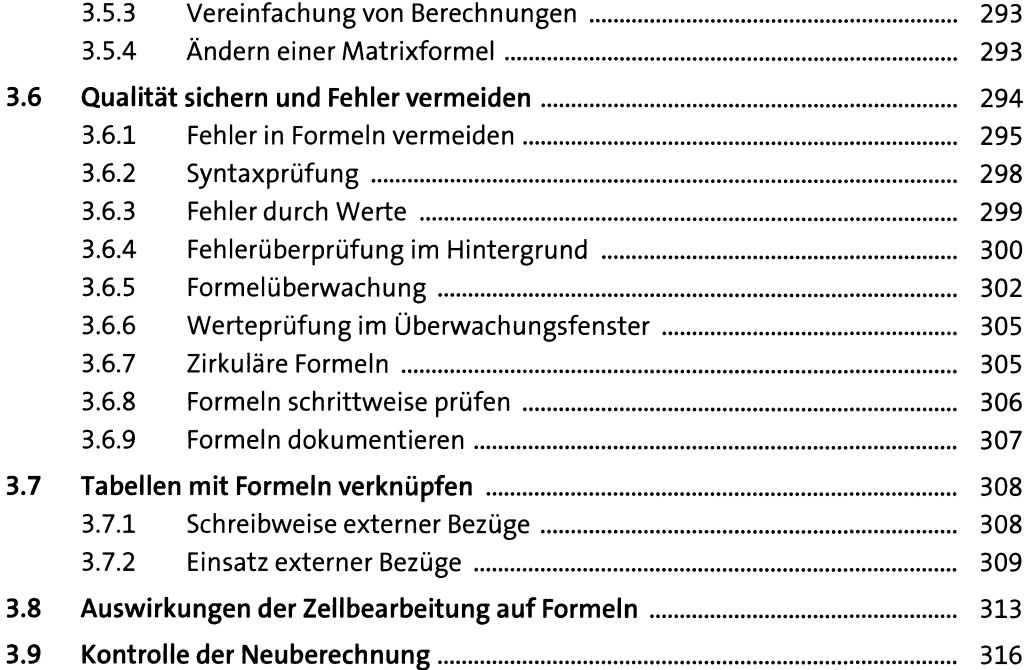

#### 4 Tabellenblätter gestalten 323 aussi eine Santiage schweden 323

**4.1 Wahl des Zahlenformats................................................................................... 326** 4.1.1 Arbeitsweise des Standardformats.................................................... 327 4.1.2 Eingabeformat bestimmt Ausgabeformat........................................ 328 4.1.3 Formatsymbole................................................................................... 328 4.1.4 Definition eines bestimmten Zahlenformats.................................... 330 4.1.5 Internationale Währungsformate ..................................................... 332 4.1.6 Datums- und Zeitformate.................................................................. 334 4.1.7 Text- und Sonderformate................................................................... 334 4.1.8 Selbst definierte Formate................................................................... 335 4.1.9 Formatcodes....................................................................................... 336 4.1.10 Das Problem mit den Nullen............................................................... 340 4.1.11 Euro-Formate....................................................................................... 340 4.1.12 Jahreszahlen ....................................................................................... 341 **4.2 Schriftgestaltung und Ausrichtung**.................................................................. 344 4.2.1 Wahl der passenden Schriften............................................................ 344 4.2.2 Beschriftungen und Zellwerte ausrichten ......................................... 351 4.2.3 Überschriften über mehrere Spalten zentrieren................................ 353

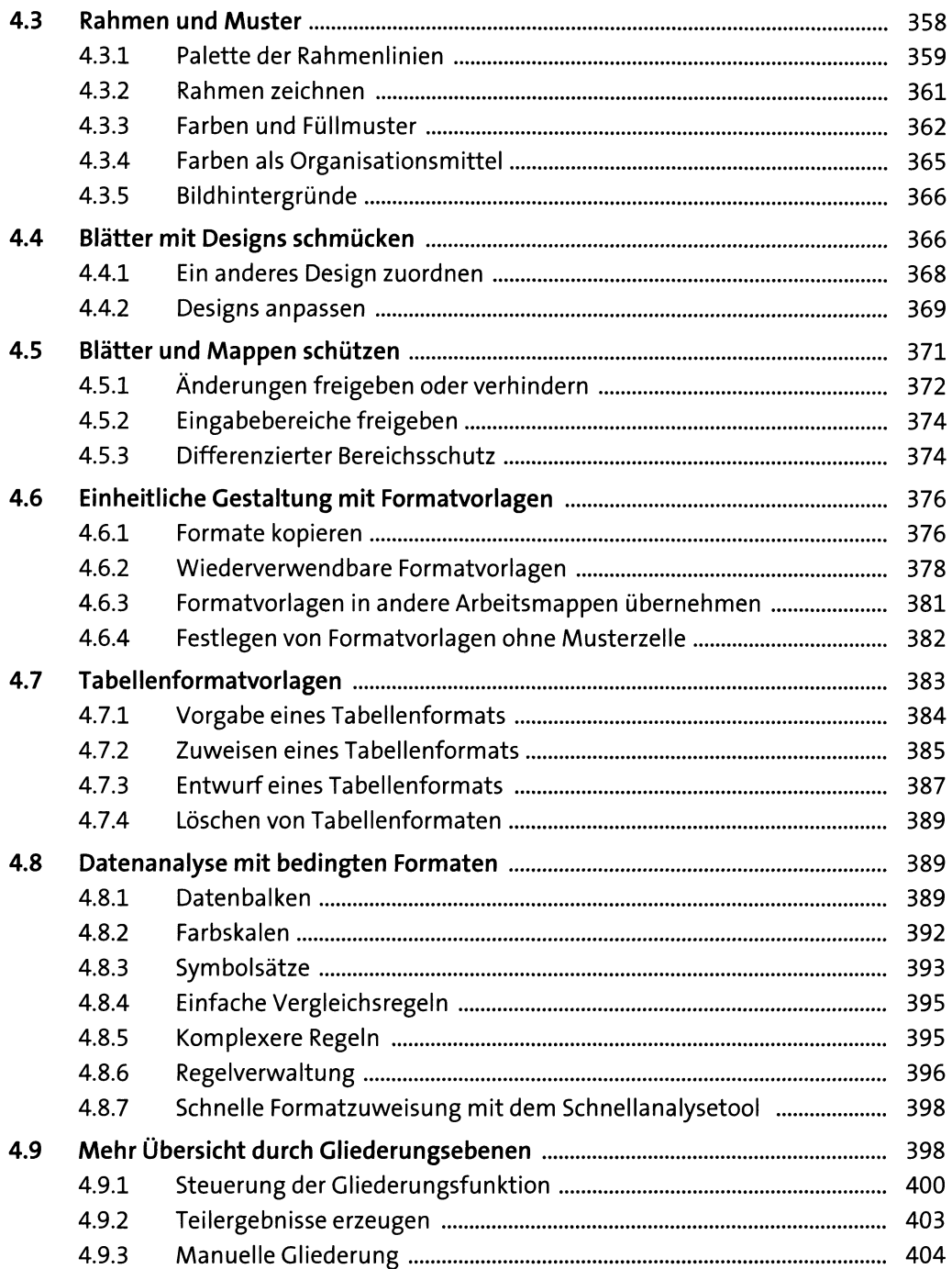

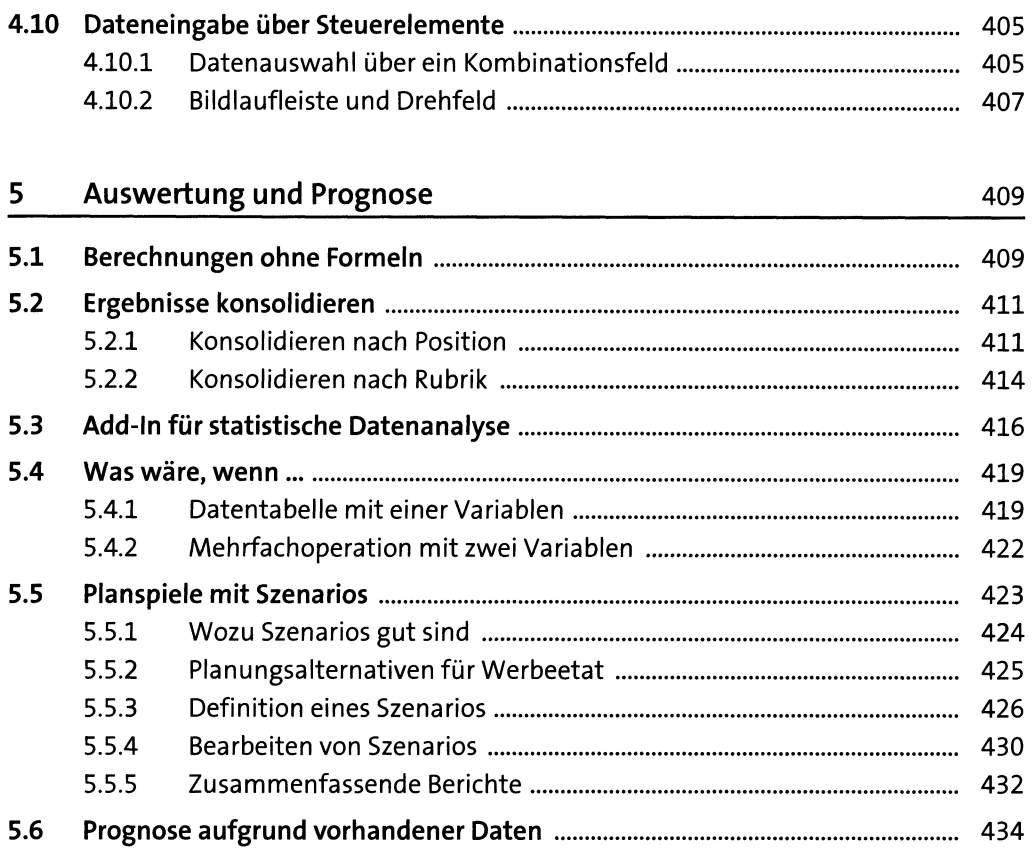

## **6 Optimierung 439**

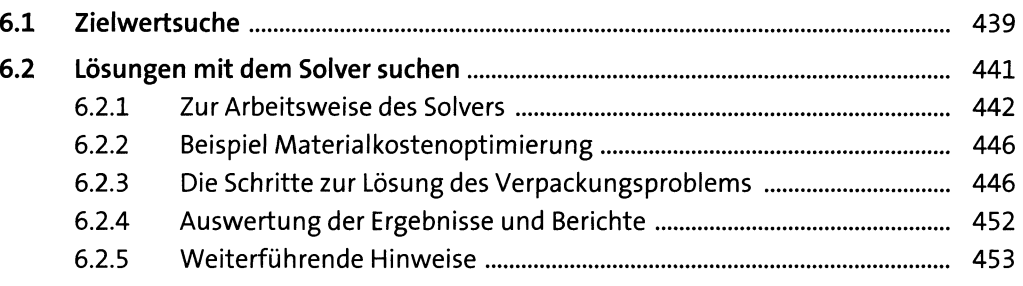

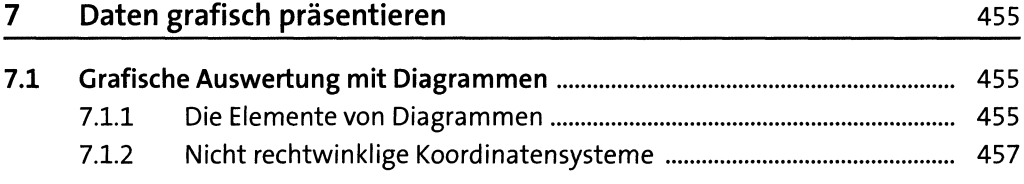

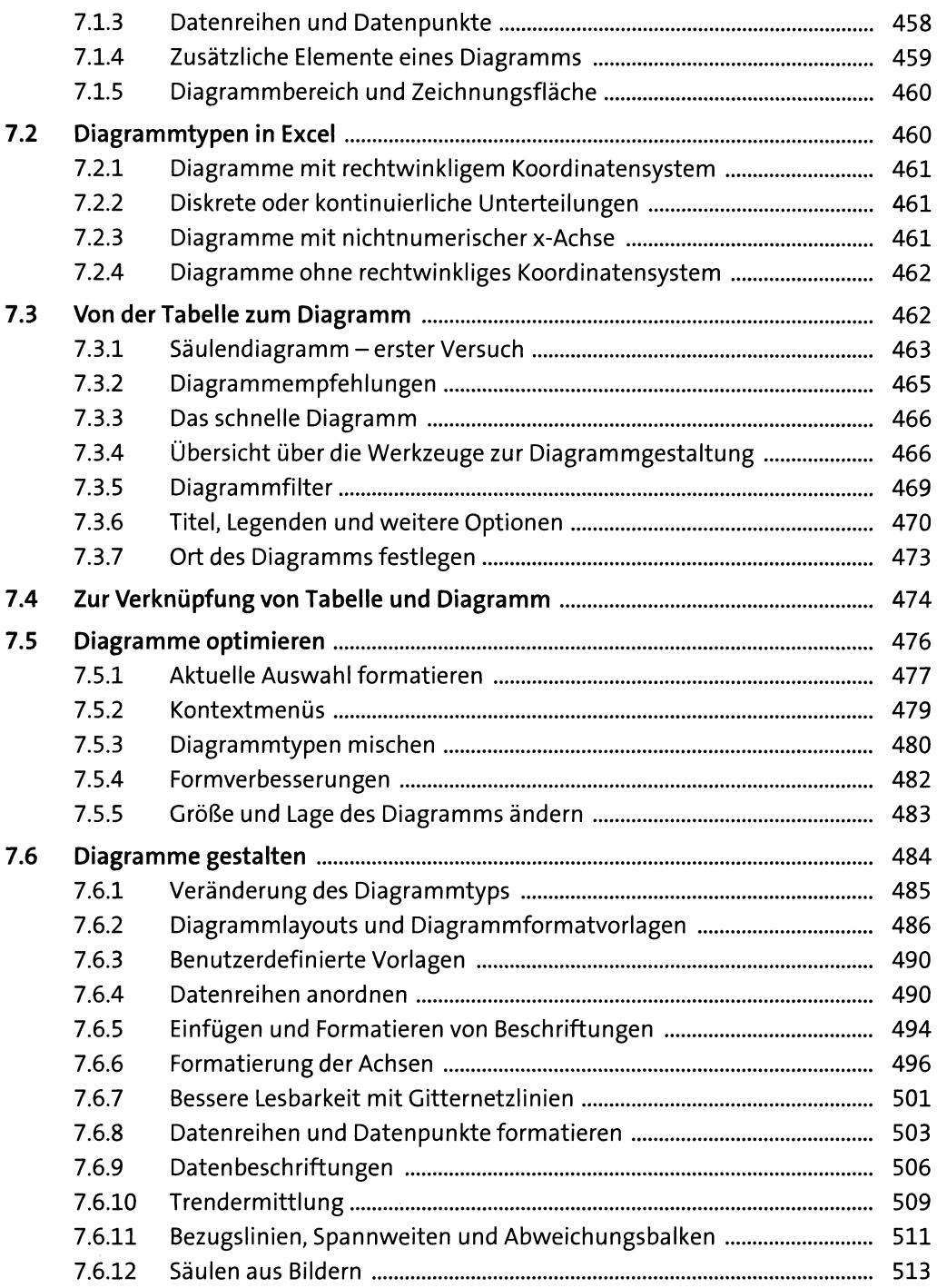

### 8 Diagramme optimal einsetzen 1988 bis 1988 bis 1988 bis 1988 bis 1988 bis 1988 bis 1988 bis 1988 bis 1988 bis 1

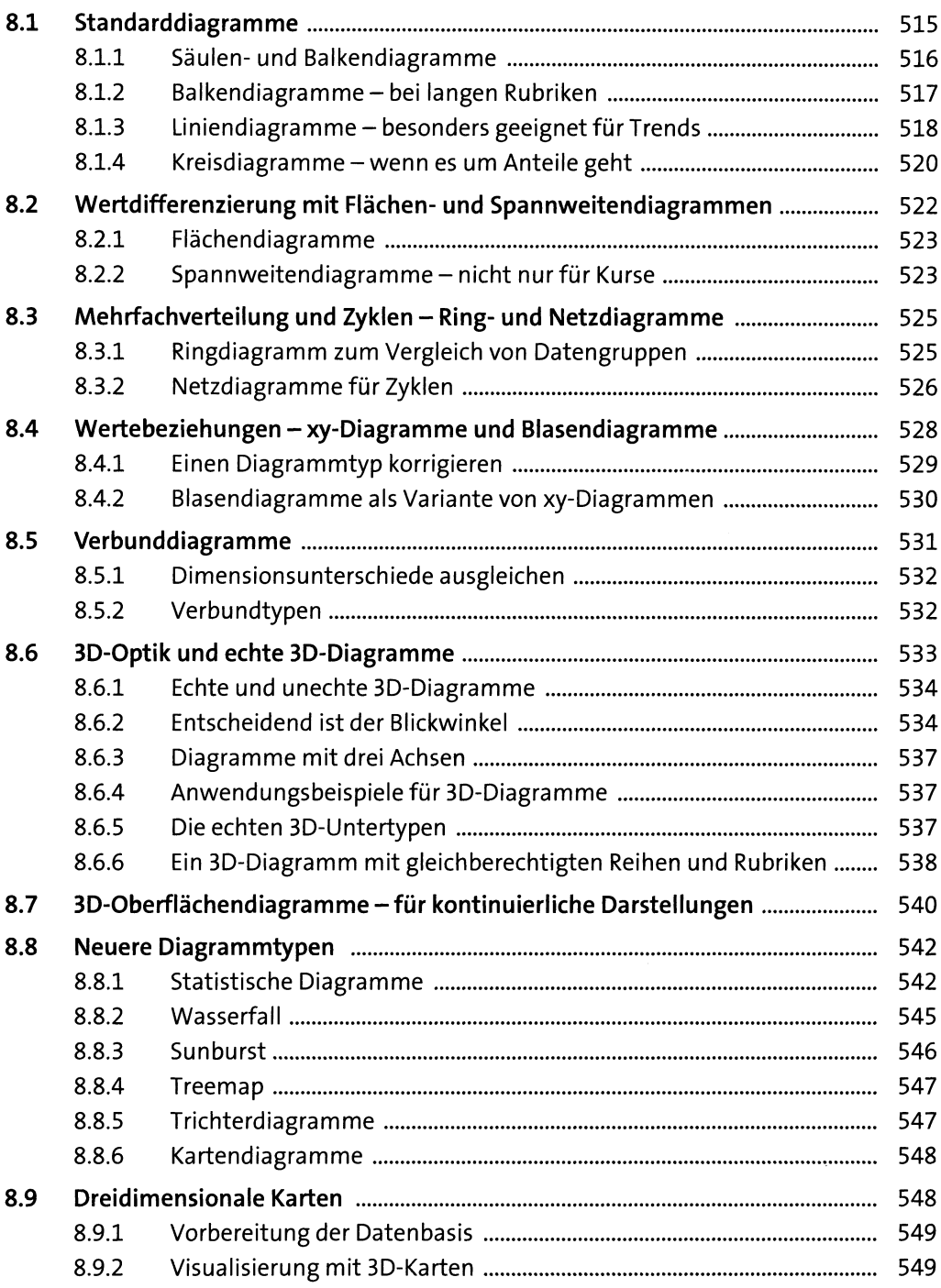

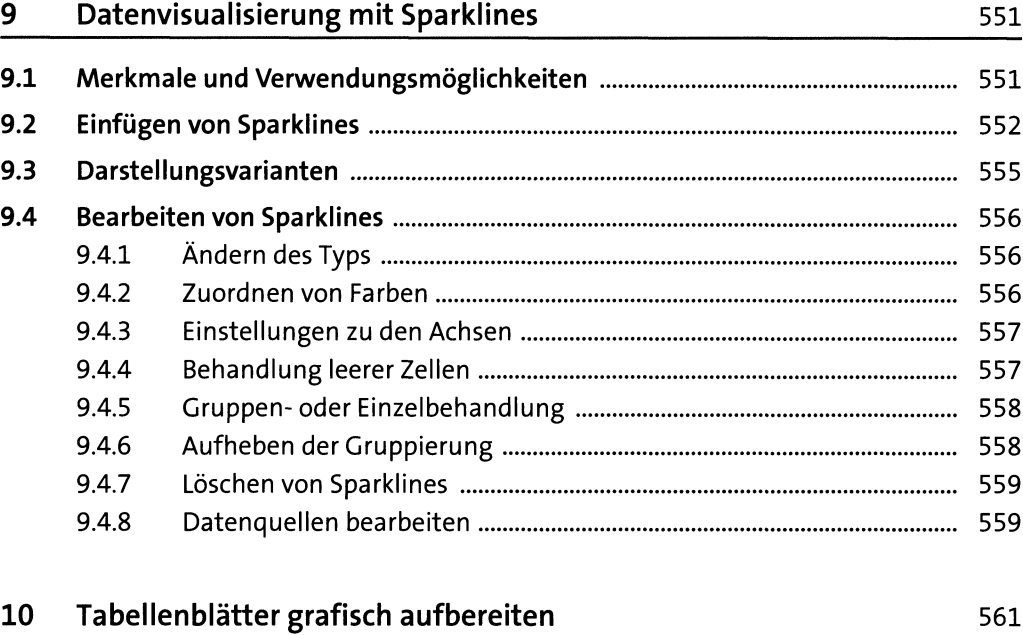

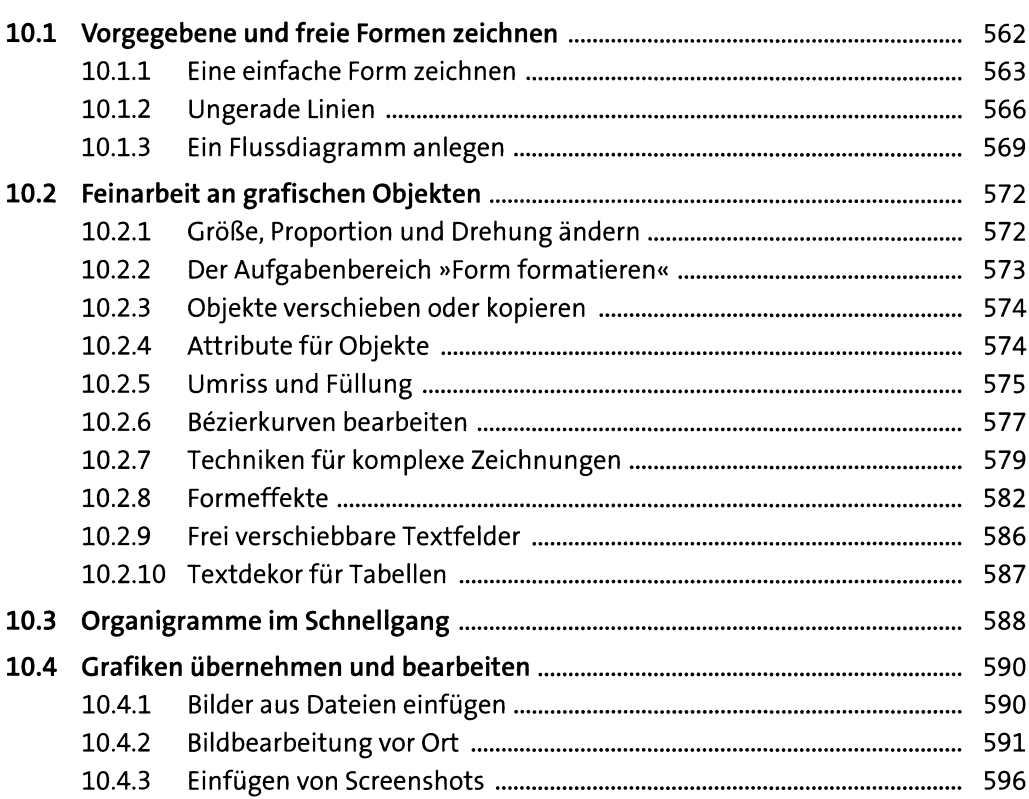

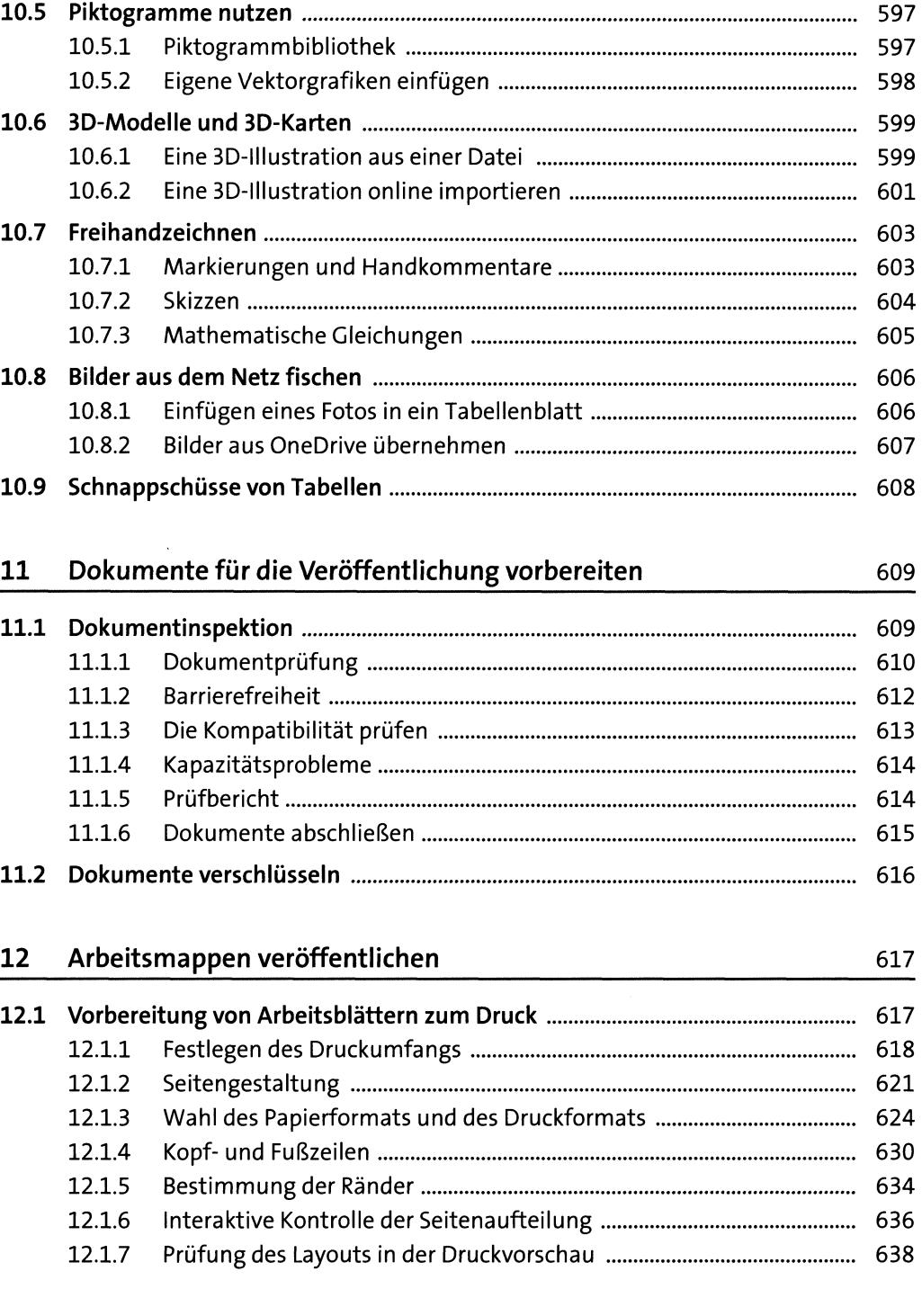

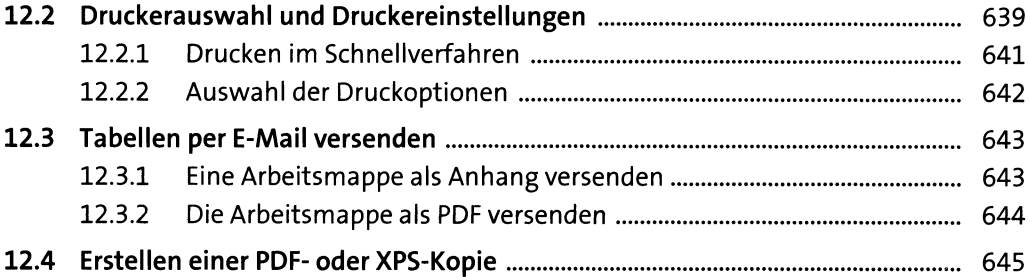

### **13 Excel-Daten im Web 647**

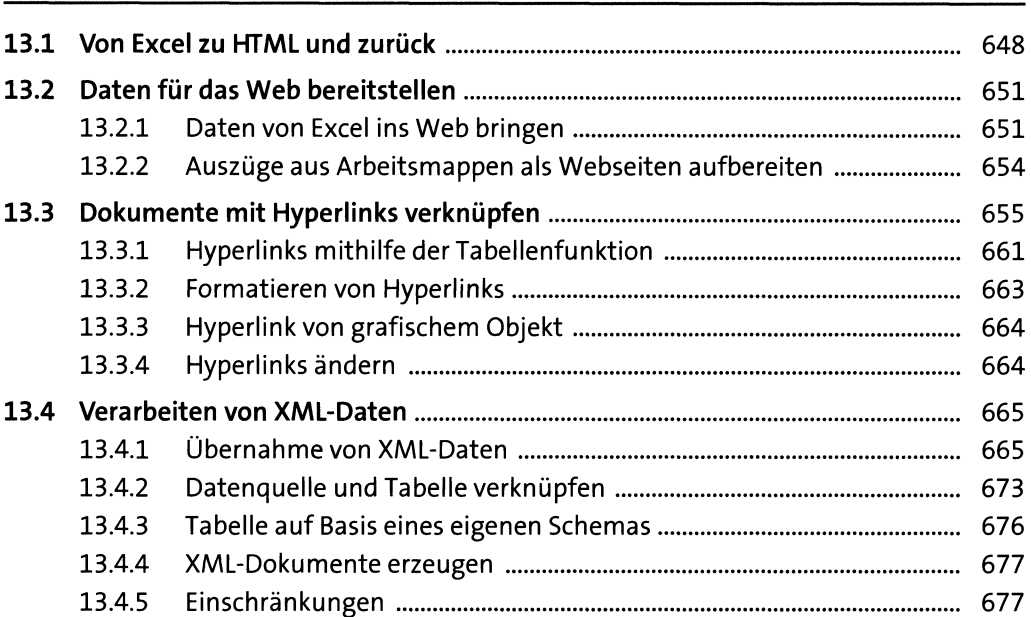

### **14 Gemeinsame Arbeit an Arbeitsmappen 679**

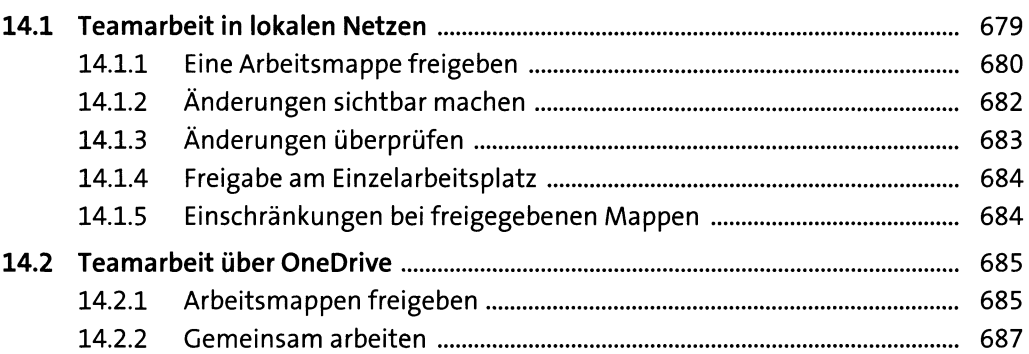

### **15 Tabellenfunktionen 689**

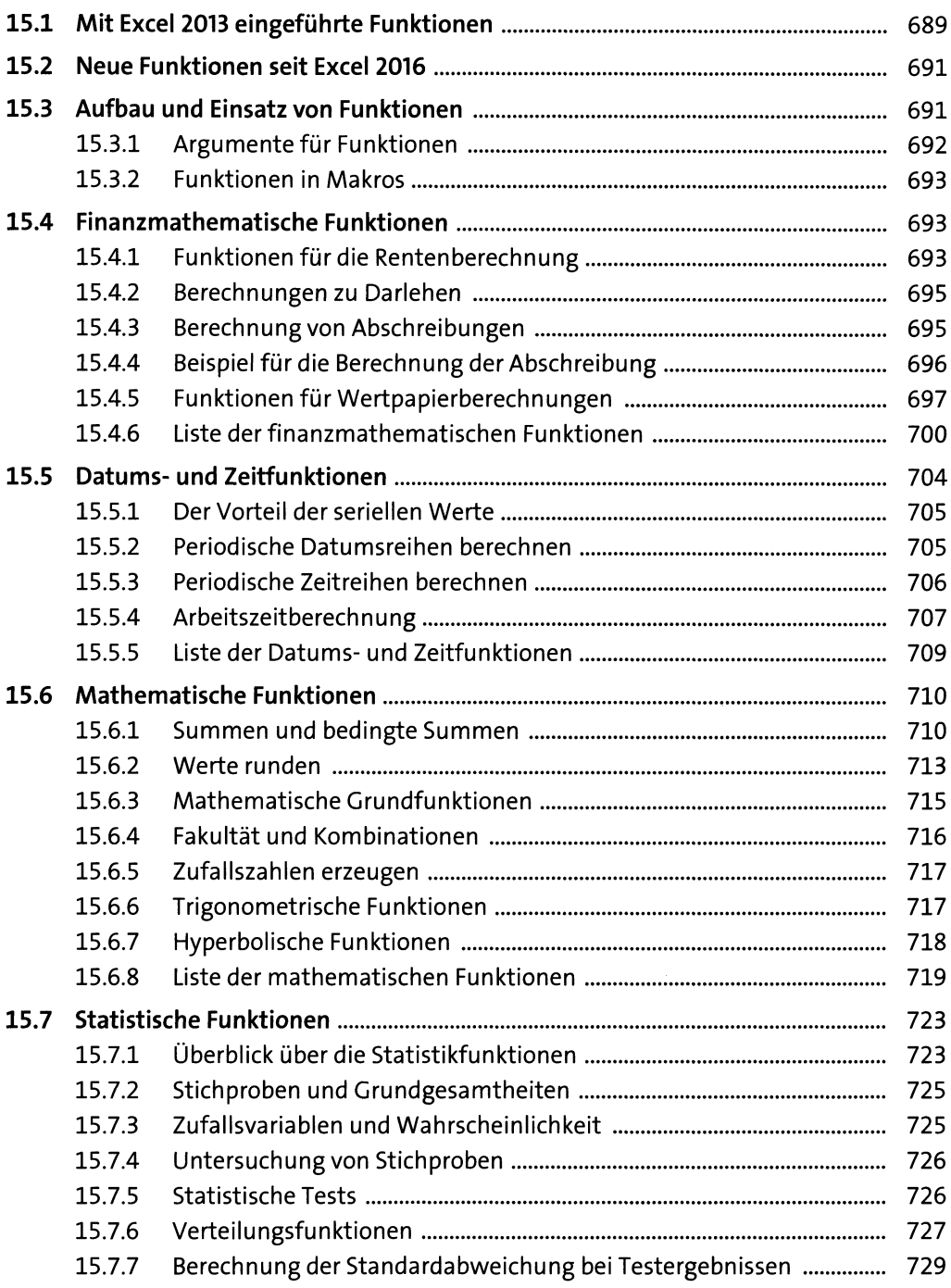

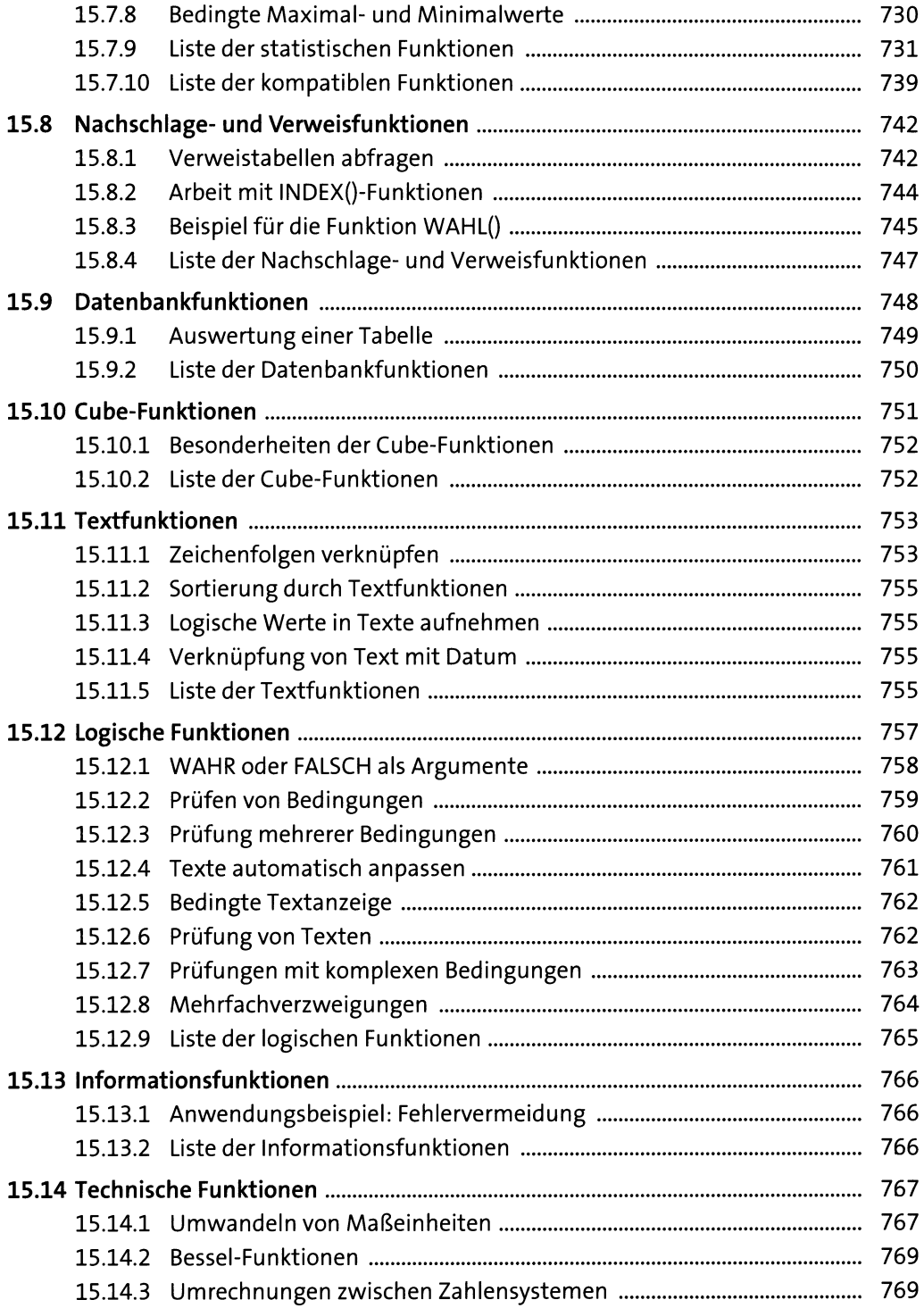

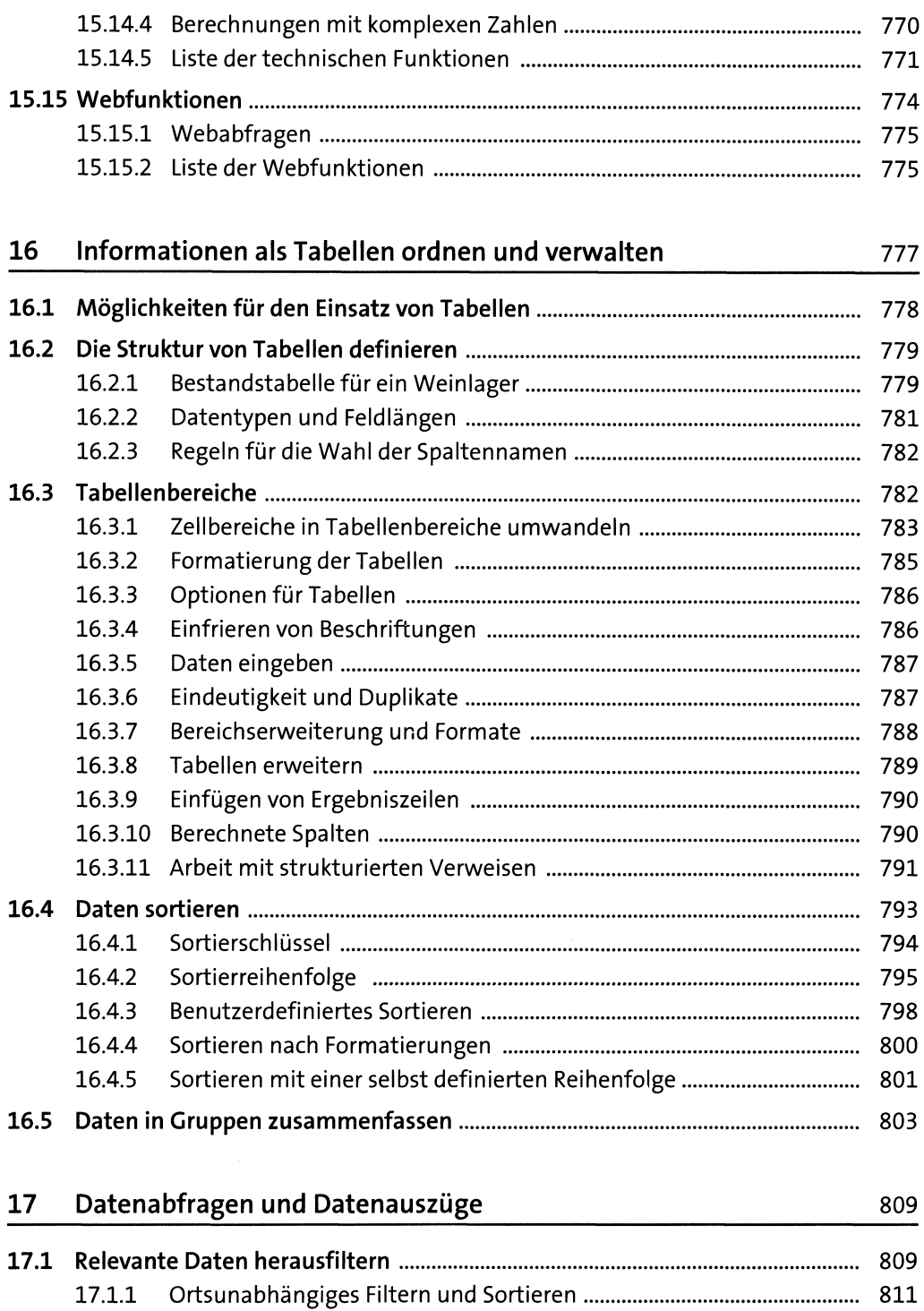

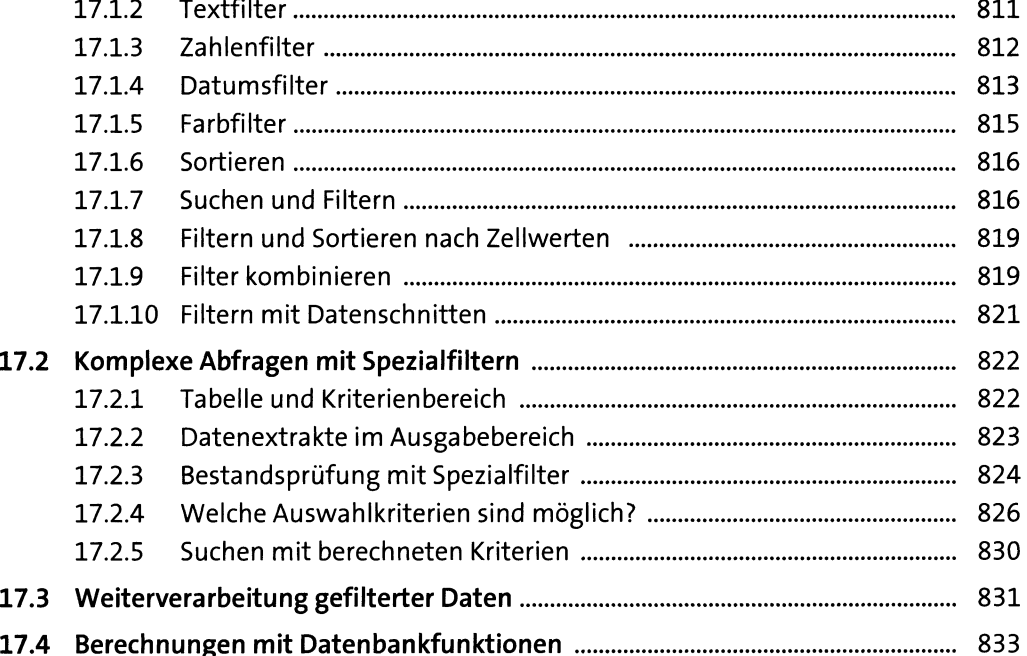

#### **18 Pivot-Tabellen und -Diagramme 635**

**18.1 Datenanalyse mit Pivot-Tabellen**.................................................................... 838 18.1.1 Von den Quelldaten zur Pivot-Tabelle................................................ 838 18.1.2 Layout der Pivot-Tabelle...................................................................... 842 18.1.3 Empfohlene Pivot-Tabellen................................................................. 847 18.1.4 Wertespalten hinzufügen ................................................................... 848 18.1.5 Ändern des Pivot-Tabellen-Layouts.................................................... 849 18.1.6 Optionen für den Pivot-Tabellenbericht............................................. 852 18.1.7 Hinzufügen von Feldern...................................................................... 853 18.1.8 Sortieren in der Pivot-Tabelle.............................................................. 855 18.1.9 Schnelle Datenauszüge zu einzelnen W erten.................................... 858 18.1.10 Datenschnitte...................................................................................... 858 18.1.11 Einstellungsänderungen zu einzelnen Feldern.................................. 862 18.1.12 Teil-und Gesamtergebnisse ein-und ausblenden ............................ 864 18.1.13 Optionen für Layout und Druck.......................................................... 864 18.1.14 Ändern der Berechnungsart................................................................ 865 18.1.15 Besondere Möglichkeiten bei Berichtsfiltern ..................................... 867 18.1.16 Ein-und Ausblenden von Detailinformationen................................. 868

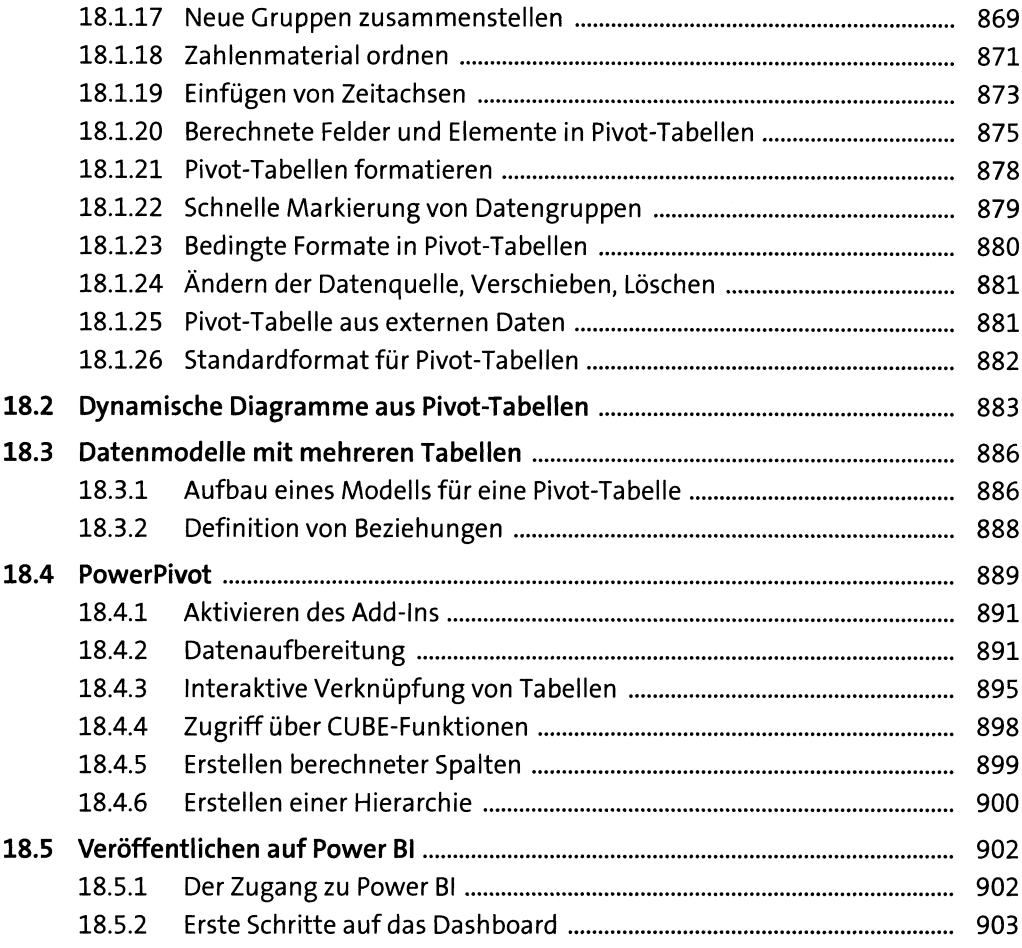

### **19 Arbeit mit externen Daten 19 Arbeit mit externen Daten 1905**

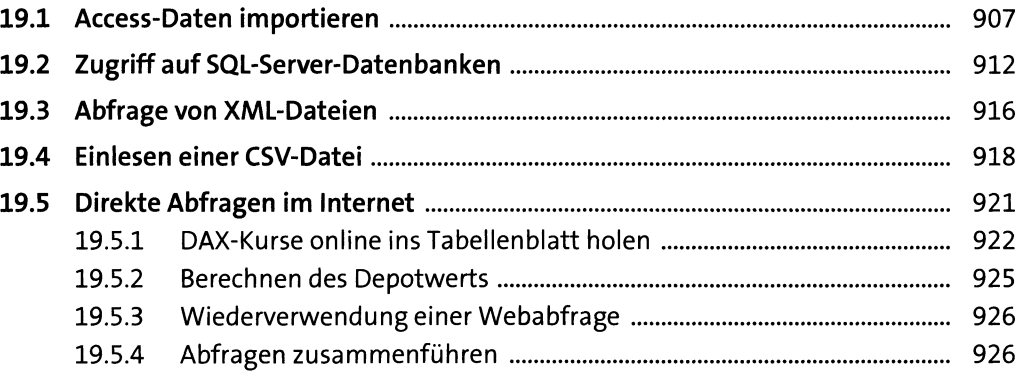

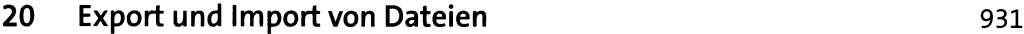

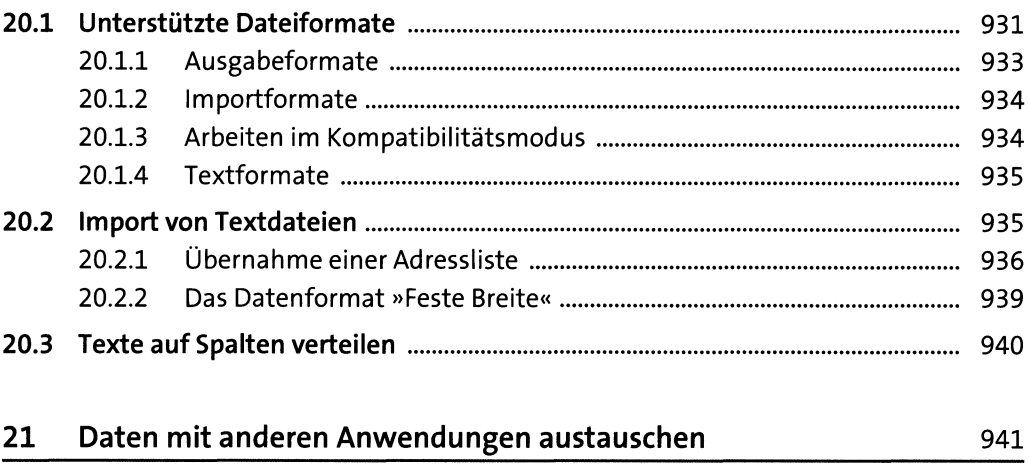

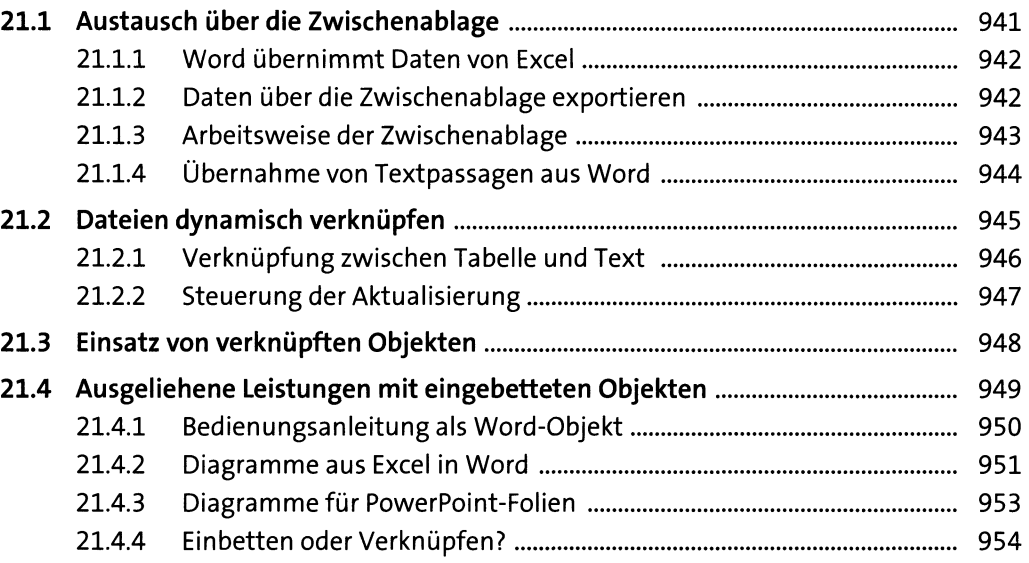

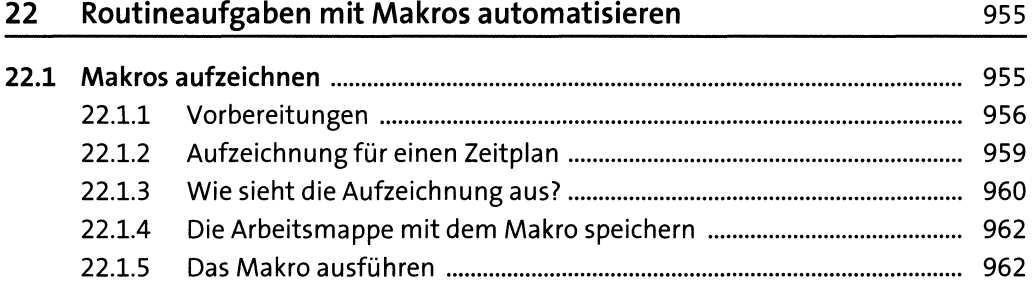

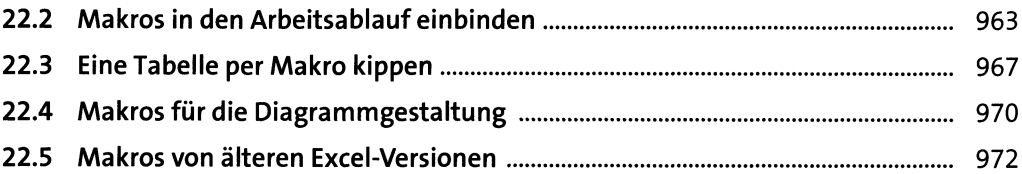

### **23 Visual Basic für Applikationen** 973

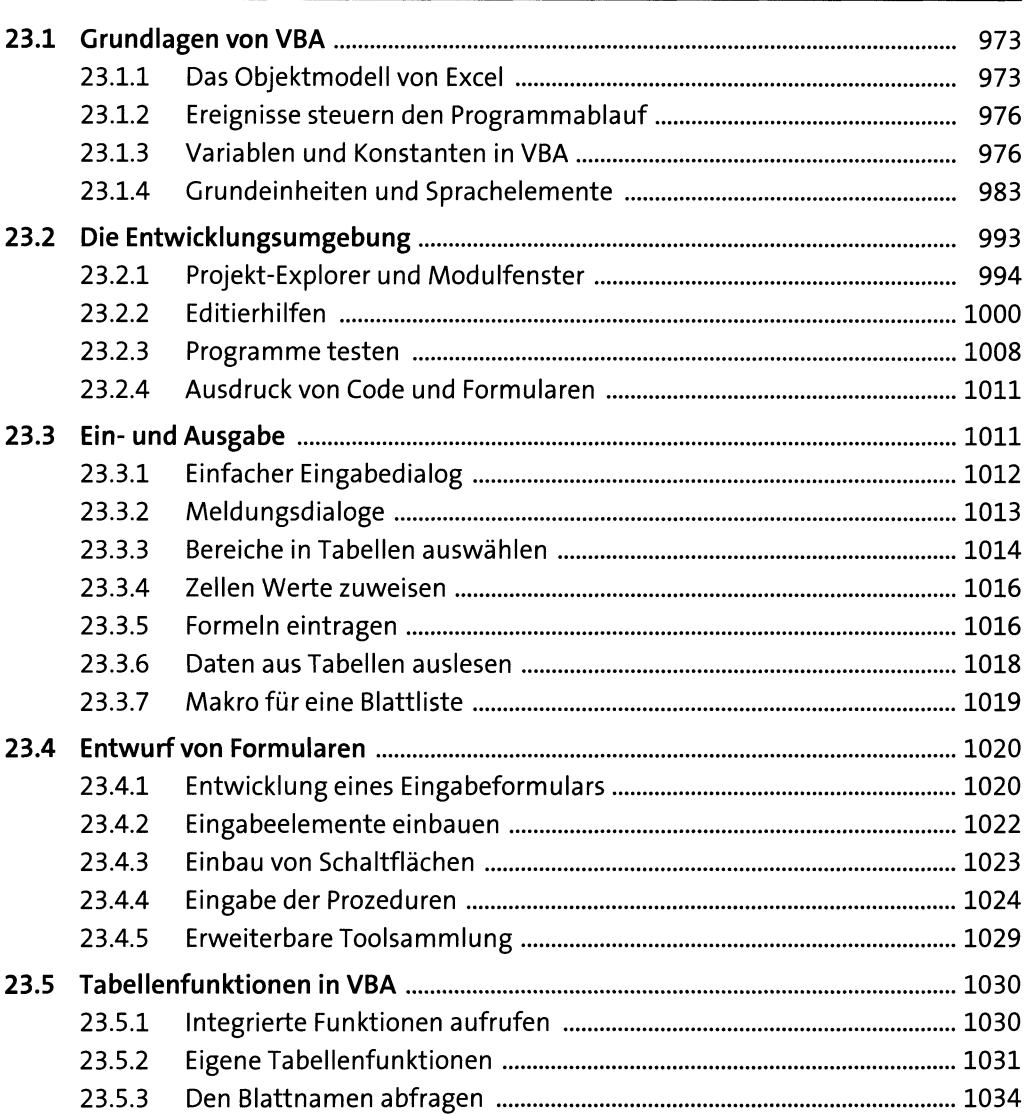

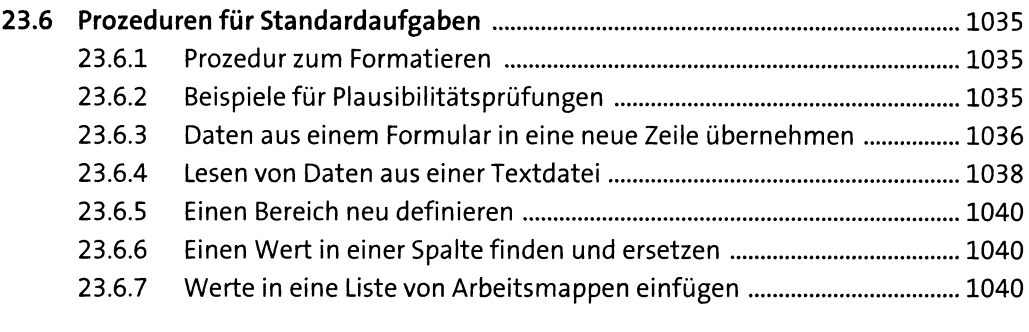

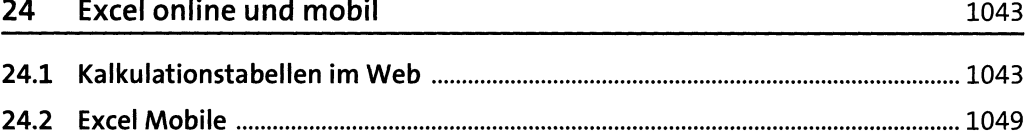

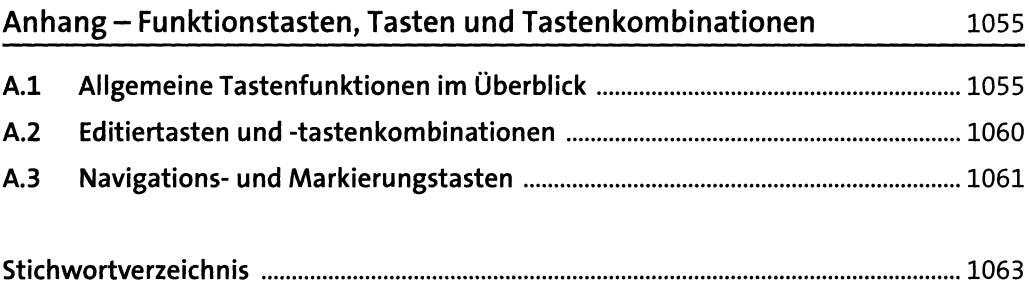